檔 號: 保存年限:

## 臺灣證券交易所股份有限公司 函

地址: 11049毫北市信義路5段7號9樓 承辦人:股權專線 電話:8101-3014

受文者:兆豐金融控股股份有限公司

發文日期: 中華民國111年7月20日

發文字號:臺證監字第1110401948號

速別:普通件

密等及解密條件或保密期限:

附件:無

奘

缐

主旨:請貴公司將內部人持股變動申報違反證券交易法規定之常 見態樣轉知所屬內部人,並督促確實依規辦理以避免受 罰,請杳照。

訂 說明:

- 一、彙總近年來上市公司內部人股權變動申報違規情事如下, 請轉知所屬內部人知悉。
	- (一)內部人持股轉讓事前申報違反證券交易法第22條之2規 定之常見態樣:
		- 1、取得內部人身分未居滿6個月,即於集中交易市場賣 出股票。
		- 2、內部人及其配偶、未成年子女及利用他人名義持有 者,未於股票轉讓前辦理事前申報。
		- 3、內部人於集中交易市場轉讓股票,已辦理事前申 報,惟每一日轉讓股數超過每一交易日得轉讓之數 量上限。
		- 4、內部人於集中交易市場轉讓股票,其申報轉讓之方 式與實際交易方式不同(例如申報以鉅額逐筆或盤 後定價交易方式轉讓,而實際卻以鉅額配對方式轉 讓)。

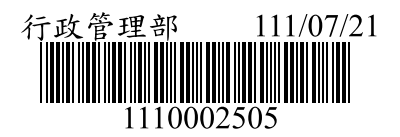

- 5、內部人及其配偶、未成年子女及利用他人名義持有 者,全體合計每日於集中交易市場轉讓股票超過 10,000股,未於轉讓前辦理事前申報。
- 6、內部人轉讓持股前已辦理事前申報,惟未注意申報 於集中交易市場轉讓者,應於申報之日起3日後開始 轉讓,申報轉讓給特定人者,應於申報之日起3日內 轉讓完畢。
- 7、內部人及其配偶、未成年子女及利用他人名義持有 者之股票遭金融機構斷頭或法院拍賣,惟未辦理事 前申報。
- 8、內部人事前申報於集中市場轉讓者,若未於預計轉 讓期間內完成轉讓,應於轉讓期間屆滿3日內向主管 機關申報「未轉讓完成理由」,惟未辦理持股未轉 讓理由之申報。
- (二)内部人持股變動事後申報違反證券交易法第25條規定之 常見態樣:

訂

缐

- 1、內部人未申報其配偶、未成年子女及利用他人名義 持有者之持股變動情形。
- 2、內部人因誤植或疏漏未確實依實際持股情形辦理事 後申報。
- 3、內部人已向公司正確申報其持股變動情形,惟公司 股務(股務代理機構)因誤植或疏漏,致未正確申 報內部人持股變動情形。
- 4、內部人及其配偶、未成年子女及利用他人名義持有 者之股票遭金融機構斷頭或法院拍賣,惟未辦理事 後申報。
- 5、內部人持股設定質權後,未即通知公司。
- 6、內部人通知公司持股設質後,公司未依規定於質權 設定後5日內申報並公告出質情形(包括內部人與證券

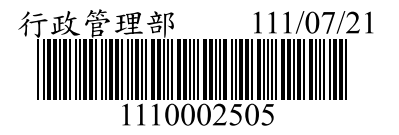

商簽訂不限用途款項借貸契約以所屬公司股票為擔 保品辦理質權設定,未依規定期限辦理質權設定後 之申報及公告)。

二、主管機關對違反證券交易法第22條之2、第25條持股變動 申報規定之內部人或公司,將依同法第178條第1項第1、2 款處新台幣24萬元以上480萬元以下罰鍰,請轉知內部人 及公司相關股務執行人員務必依規辦理。

正本:國內各上市公司、各第一上市公司 副本:各股務代理機構 電 2022/07/20 文 ☆ 17:24:02 音

裝

訂

缐

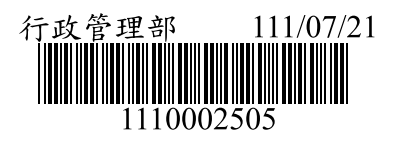